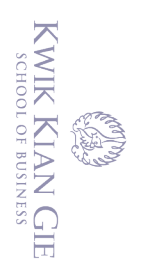

# **IMPLEMENTASI METODE** *SMART* **BERBASIS WEB DALAM MEMBUAT SISTEM PENUNJANG KEPUTUSAN** *SMARTPHONE*   $\left($ **SESUAI KEBUTUHAN MASYARAKAT**  Hak cipta milik IBI KKG (Institut Bisnis dan Informatika Kwik Kian Gie

**(Studi Kasus :** *Marketplace* **Tokopedia)**

**Oleh: Nama: Raynor NIM: 55160287**

**Skripsi** 

Diajukan sebagai salah satu syarat Untuk memperoleh gelar Sarjana Komputer

Program Studi Teknik Informatika

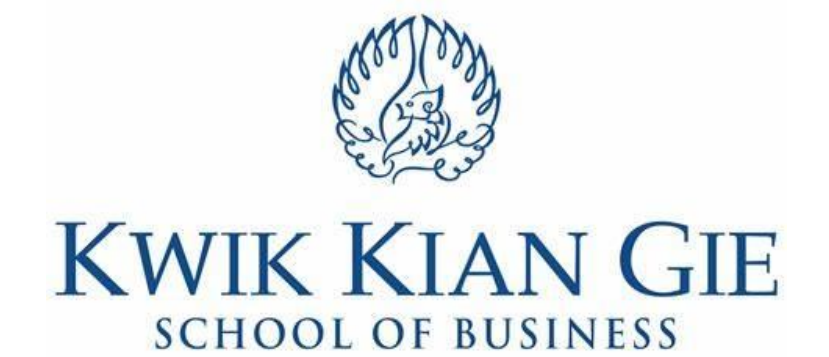

**INSTITUT BISNIS dan INFORMATIKA KWIK KIAN GIE JAKARTA 2020**

Dilarang mengutip sebagian atau seluruh karya tulis ini tanpa mencantumkan dan menyebutkan sumber:

Hak Cipta Dilindungi Undang-Undang

Institut Bisnis dan Informatika Kwik Kian Gie

 $\overset{\sim}{\mathcal{L}}$ Pengutipan hanya untuk kepentingan pendidikan, penelitian, penulisan karya ilmiah, penyusunan laporan, penulisan kritik dan tinjauan suatu masalah

 $\circ$ Pengutipan tidak merugikan kepentingan yang wajar IBIKKG

 $\mathbb{N}$ 

tanpa izin IBIKKG

Dilarang mengumumkan dan memperbanyak sebagian atau seluruh karya tulis ini dalam bentuk apapun

#### **PENGESAHAN**

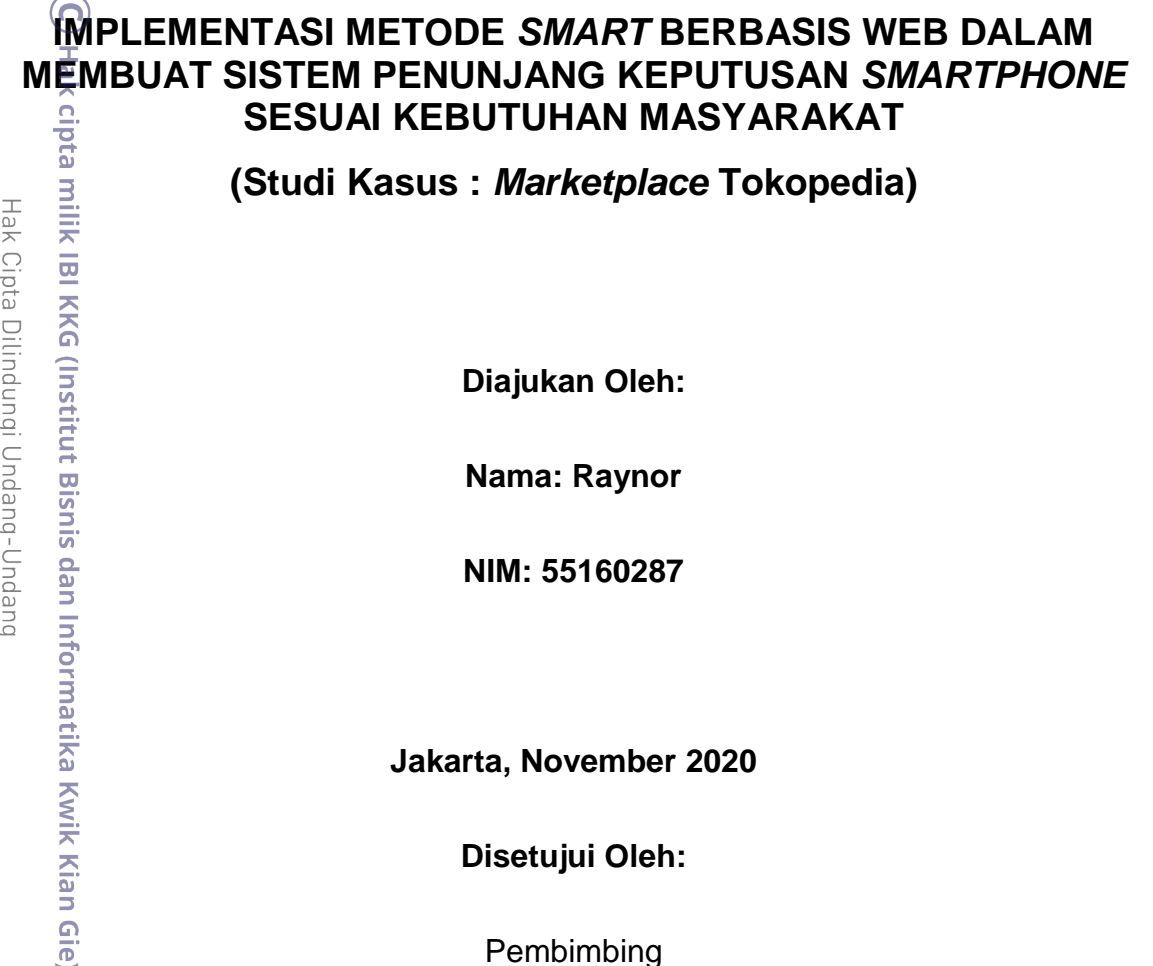

**(Studi Kasus :** *Marketplace* **Tokopedia)**

**Diajukan Oleh:**

**Nama: Raynor**

**NIM: 55160287**

**Jakarta, November 2020**

**Disetujui Oleh:**

Pembimbing

**Humdiana, S.Kom., M.M., M. Kom.**

**INSTITUT BISNIS dan INFORMATIKA KWIK KIAN GIE JAKARTA 2020**

 $\sum$ Dilarang mengumumkan dan memperbanyak sebagian atau seluruh karya tulis ini dalam bentuk apapun tanpa izin IBIKKG  $\circ$ Pengutipan tidak merugikan kepentingan yang wajar IBIKKG

. Dilarang mengutip sebagian atau seluruh karya tulis ini tanpa mencantumkan dan menyebutkan sumber.

Hak Cipta Dilindungi Undang-Undang

. Pengutipan hanya untuk kepentingan pendidikan, penelitian, penulisan karya ilmiah, penyusunan laporan,

KWIK KIAN GIE<br>KWIK KIAN GIE

 $\overset{\sim}{\omega}$ 

penulisan kritik dan tinjauan suatu masalah

Institut Bisnis dan Informatika Kwik Kian Gie

#### **ABSTRAK**

Raynor/55160287/2020/ Implementasi Metode *SMART* Berbasis Web Dalam Membuat Sistem Penunjang Keputusan *Smartphone* Sesuai Kebutuhan Masyarakat Melalui *Marketplace*/ Humdiana.

Sejauh ini belum ada *marketplace* yang menjual *smartphone* dengan sistem pendukung keputusan. Dengan adanya sistem pendukung keputusan, masyarakat dapat lebih mudah untuk menentukan *smartphone* sesuai dengan kebutuhan masing – masing. *Marketplace* dengan sistem pendukung keputusan dapat diambil datanya dari kriteria – kriteria *smartphone* yang masyarakat utamakan dalam memilih *smartphone*. Sehingga dengan kriteria – kriteria tersebut, masyarakat dapat <sub>a</sub>menentukan pilihan.

ne Penelitian ini didasari oleh 3 penelitian terdahulu yang berkaitan dengan metode *SMART*. Penelitian ini dilakukan dengan tujuan untuk mengumpulkan data – data berkaitan mengenai bagaimana metode *SMART* dapat secara akurat memberikan pendukung keputusan kepada *user*. Tiga penelitian terdahulu tersebut yaitu dari Eva Yulianti dengan judul penelitian sistem pendukung keputusan pemilihan mobil dengan metoda *SMART* yang memfokuskan objek penelitiannya kepada pemilihan  $\overline{\phi}$ mobil, lalu penelitian dari Irwin Supriadi dan Amras Mauluddin yang berjudul  $\exists$ kebut $\ddot{\mathbf{u}}$ han informasi terhadap minat pelanggan pada produk jamu leo menggunakan metode *SMART* dengan memfokuskan objek penelitian minat masyarakat terhadap  $\frac{\partial u}{\partial \theta}$ iamu leo, dan penelitian dari Dwi Novianti, Indah Fitri Astuti, Dyna Marisa Khairina yaitu yang berjudul sistem pendukung keputusan berbasis *web* untuk pemilihan *café* menggunakan metode *SMART* (studi kasus : kota Samarinda) yang memfokuskan  $\vec{z}$ objek  $\vec{p}$ enelitiannya terhadap pemlihan kafe di kota Samarinda.

Penelitian ini didasari dengan metode pengembangan sistem *waterfall*. Metode *waterfall* memiliki proses yang urut sehingga penulis dapat membuat program yang terkontrol. Penulis mulai mengumpulkan data – data yang diperlukan melalui teknik  $\frac{1}{2}$ pengumpulan kuesioner untuk mendapatkan kriteria – kriteria yang diinginkan responden. Lalu penulis juga melakukan studi pustaka dimana penulis mendapat teori – teori yang mendukung penelitian penulis melalui buku digital dan jurnal.

Hasil penelitian ini diimplementasikan dengan *metode SMART*, dimana penulis melakukan perhitungan dengan rumus – rumus yang tersedia di dalam metode *SMART*. Nilai normalisasi mengubah nilai bobot kriteria menjadi normalisasi bobot. lalu setelah mendapatkan normalisasi bobot, nilai *utility* menghitung besarnya suatu nilai pada setiap kriteria. Lalu nilai akhir akan menyimpulkan atribut yang paling sesuai dengan *user.*

Aplikasi berbasis *web* yang telah dibuat dengan sistem pendukung keputusan dapap mempermudah masyarakat umum untuk memilih *smartphone* sesuai kebutuhan berdasarkan 4 kriteria yaitu harga, merk, kapasitas memori internal, dan RAM. Metode yang digunakan yaitu metode *SMART* mempunyai hasil cukup akurat dengan melalui beberapa proses perhitungan. Proses perhitungan tersebut melalui beberapa tahapan yaitu rumus normalisasi, nilai *utility*, dan nilai akhir. Hasil dari perhitungan metode *SMART* adalah urutan peringkat mulai dari atribut paling sesuai.

**Kata Kunci** : *Smartphone*, *SMART*, SPK, *Marketplace*

KWIK KIAN GIE SCHOOL OF BUSINESS

 $\Omega$ 

Pengutipan hanya<br>Pengutipan hanya

penulisan kritik

uenefun<sub>1</sub> uep

delesecu uteus

untuk kepentingan pendidikan, penelitian, penulisan karya

Ilmiah, penyusunan laporan

 $\odot$ 

#### **ABSTRACT**

Raynor/55160287/2020 Implementation of the Web-Based SMART Method in Making *Smartphone* Decision Support Systems According to Community Needs through the *Marketplace/* Humdiana.

So far there is no marketplace that sells smartphones with decision support  $\frac{1}{2}$ system. With the existence of a decision support system, it is easier for the public to determine which smartphone according to their individual needs. Marketplace data  $\equiv$ with a decision support system can be taken from smartphones criteria that people prioritize to choose smartphones. So with these criteria, people can make choices.

This study is based on 3 previous studies related to the SMART method. This  $\mathop{\underline{\sqsubseteq}}$ oresearch was conducted with the aim of collecting data relating to how the SMART method can accurately provide decision support to the user. The three previous **Studies**, namely from Eva Yulianti with the title of research on decision support systems for car selection with the SMART method which focuses on the object of research on car selection, then research from Irwin Supriadi and Amras Mauluddin entitled the need for information on customer interest in herbal leo products using the  $\sqrt[3]{2}$ SMART method with focusing on the research object of public interest in jamu leo, and research from Dwi Novianti, Indah Fitri Astuti, Dyna Marisa Khairina, which is entitled web-based decision support systems for café selection using the SMART  $\vec{p}$  method (case study: Samarinda city) which focuses on the object of research on cafe  $\bar{a}$ selection in the city of Samarinda.

 $\overline{\Phi}$ This research is based on the waterfall system development method. The  $\frac{1}{2}$  water $\frac{1}{2}$ ll method has a sequential process so that authors can create a controlled program. The author begins to collect the necessary data through a questionnaire Follection technique to obtain the criteria that the respondent wants. Then the author also conducts a literature study where the author gets theories that support the  $\mathbb{\overline{S}}$ author's research through digital books and journals.

The results of this study were implemented using the SMART method, where  $\frac{1}{2}$ the authors performed calculations using the formulas available in the SMART method. Normalized value changes the criterion weight value into normalized weight.  $\exists$ then after getting the weight normalization, the utility value calculates the value of a  $\mathbb{Z}$ value for each criterion. Then the final score will conclude the attribute that best suits athe user.

Web-based applications that have been created with a decision support system can make it easier for the general public to choose a smartphone according to their needs based on 4 criteria, namely price, brand, internal memory capacity, and RAM. The method used, namely the SMART method, has fairly accurate results by going through several calculation processes. The calculation process goes through several stages, namely the normalization formula, utility value, and final value. The result of the calculation of the SMART method is the ranking order starting from the most suitable attribute.

**Keywords**: Smartphone, SMART, DSS (Decision Support System), Marketplace

KWIK KIAN GIE

ester<br>Contra

 $\hfill\ensuremath{\mathrel{\mathsf{D}}}$ 

Pengutipan hanya<br>Pengutipan hanya

penulisan kritik

uenefun<sub>1</sub> uep

delesem uteus

untuk kepentingan pendidikan, penelitian, penulisan

karya

Imiah, penyusunan laporan,

Wik Kian Gi

⋒

#### **KATA PENGANTAR**

Puji syukur kepada Tuhan Yesus Kristus atas setiap berkat, karunia, kekuatan, dan suplai yang telah Dia berikan kepada saya sehingga saya dapat menyelesaikan \_<br><sub></sub><br>skripstini dengan baik. Penulisan skripsi ini dilakukan untuk memenuhi persyaratan dalam mendapatkan gelar sarjana jurusan Teknik Informatika pada Institut Bisnis dan Informatika Kwik Kian Gie.

 $\frac{6}{90}$ Dalan proses menyusun laporan skripsi ini, penulis menghadapi banyak rintangan  $\hat{\vec{a}}$ d $\hat{\vec{a}}$ n h $\bar{\vec{a}}$ mbatan yang harus dilalui tetapi semua dapat teratasi dengan adanya bantuan  $\hat{\vec{a}}$ dari berbagai pihak yang membantu penulis dalam menyelesaikan laporan skripsi ini dari awal sampai akhir. Oleh karena itu, saya ingin mengucapkan banyak terima kasih

- 1. Ibu Annisa Mauliani, S.Kom, M.Cs selaku ketua program studi SI TI yang  $\frac{m}{2}$ memberikan arahan kepada penulis pada saat proses berjalannya skripsi.
- ka Kwik Kiah Giel<br>In Stiftling Corporation<br>In Stiftling Corporation mempehitkan sumber:<br>In Tanpa mencantumkan dan mempehitkan sumber: 2. Bapak Humdiana, S.Kom., M.M., M. Kom. selaku dosen pembimbing yang telah menyediakan banyak waktu untuk membimbing saya selama proses pembuatan skripsi.
	- 3. Semua dosen Fakultas Teknologi Informatika Institut Bisnis dan Informatika **K**wik Kian Gie yang tidak dapat disebutkan satu persatu, yang telah memberikan ilmu pengetahuan kepada penulis.
	- 4. Rudy Morgata dan Khow Chek Miang selaku orang tua penulis yang selalu mendukung penulis dalam menyelesaikan skripsi ini.
	- 5. Rodo Maxmilano selaku teman dekat penulis di kampus yang memberikan bantuan dan dukungan dalam mengerjakan skripsi ini.

Pengutipan hanya untuk kepentingan pendidikan, penelitian, penulisan karya ilmiah, penyusunan laporan

**Kwik Kian Gie** 

KWIK KIAN GIE SCHOOL OF BUSINESS

 $\hfill\ensuremath{\mathrel{\mathsf{D}}}$ 

penulisan kritik

dan tinjauan suatu masal

gh

 $\overline{p}$ 

KWIK KIAN GIE<br>KWIK KIAN GIE

 $\overset{\textstyle\bigcirc}{\cdot}$ 

 $\sum$ 

 $\circ$ 

penulisan kritik dan tinjauan suatu masalah

6. James Suryapranata selaku teman dekat penulis yang memberikan masukan

**Auntuk penulis dalam proses pembuatan skripsi penulis.** 

7. Teman – teman jurusan Teknik Informatika angkatan 2016 yang telah berjuang bersama – sama dalam perkuliahan.

 $\mathbb{R}^{\mathbb{Z}}$ 8.  $\mathbb{\overline{\mathbb{R}}}$ ilemon selaku temen dekat di dalam Tuhan yang memberikan semangat dan ᇹ doa kepada saya dalam menyelesaikan skripsi ini.

9. Richard Nathaniel selaku teman dekat di dalam Tuhan yang mendukung penulis berupa doa yang konsisten dalam mendukung penulis menyelesaikan  $\frac{3}{2}$ skripsi ini.

 $\frac{2}{3}$ Semoga Tuhan membalas segala kebaikan dan bantuan yang telah kalian <sup>o</sup>berikan kepada penulis dalam menyusun skripsi ini. Penulis berharap dengan<br>ฮี  $\frac{1}{8}$ adanya penulisan laporan ini dapat berguna bagi penulis dan pihak – pihak ainnya.<br>Elainnya.<br>elainnan

Penulis

Raynor

Dilarang mengumumkan dan memperbanyak sebagian atau seluruh karya tulis ini dalam bentuk apapun tanpa izin IBIKKG Pengutipan tidak merugikan kepentingan yang wajar IBIKKG

Dilarang mengutip sebagian atau seluruh karya tulis ini tanpa mencantumkan dan menyebutkan sumber:

Cipta Dilindungi Undang-Undang

. Pengutipan hanya untuk kepentingan pendidikan, penelitian, penulisan karya ilmiah, penyusunan laporan,

Institut Bisnis dan Informatika Kwik Kian Gie

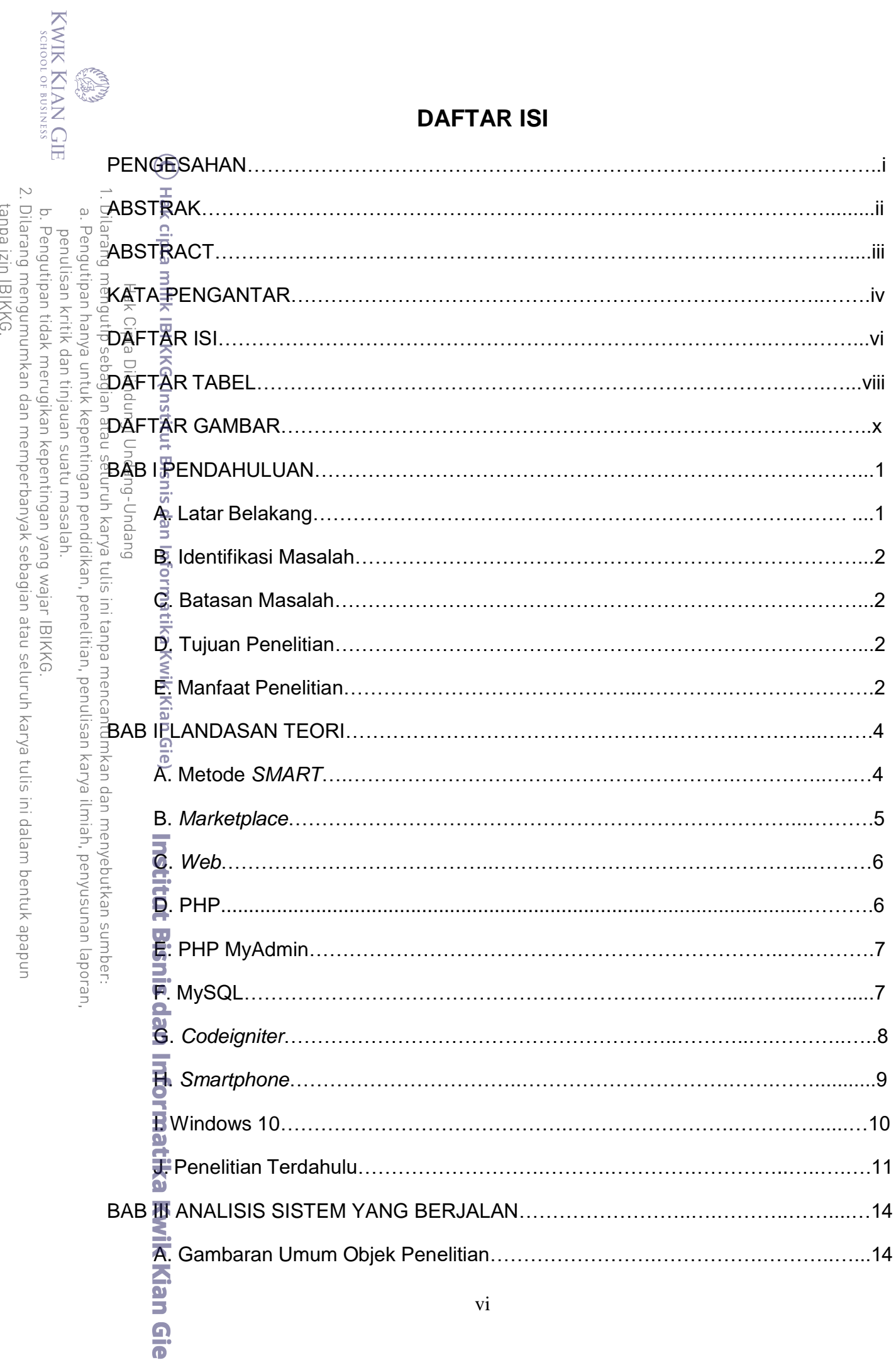

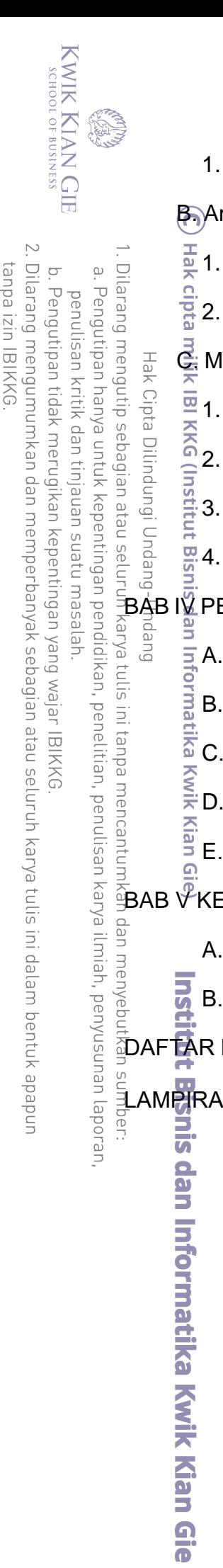

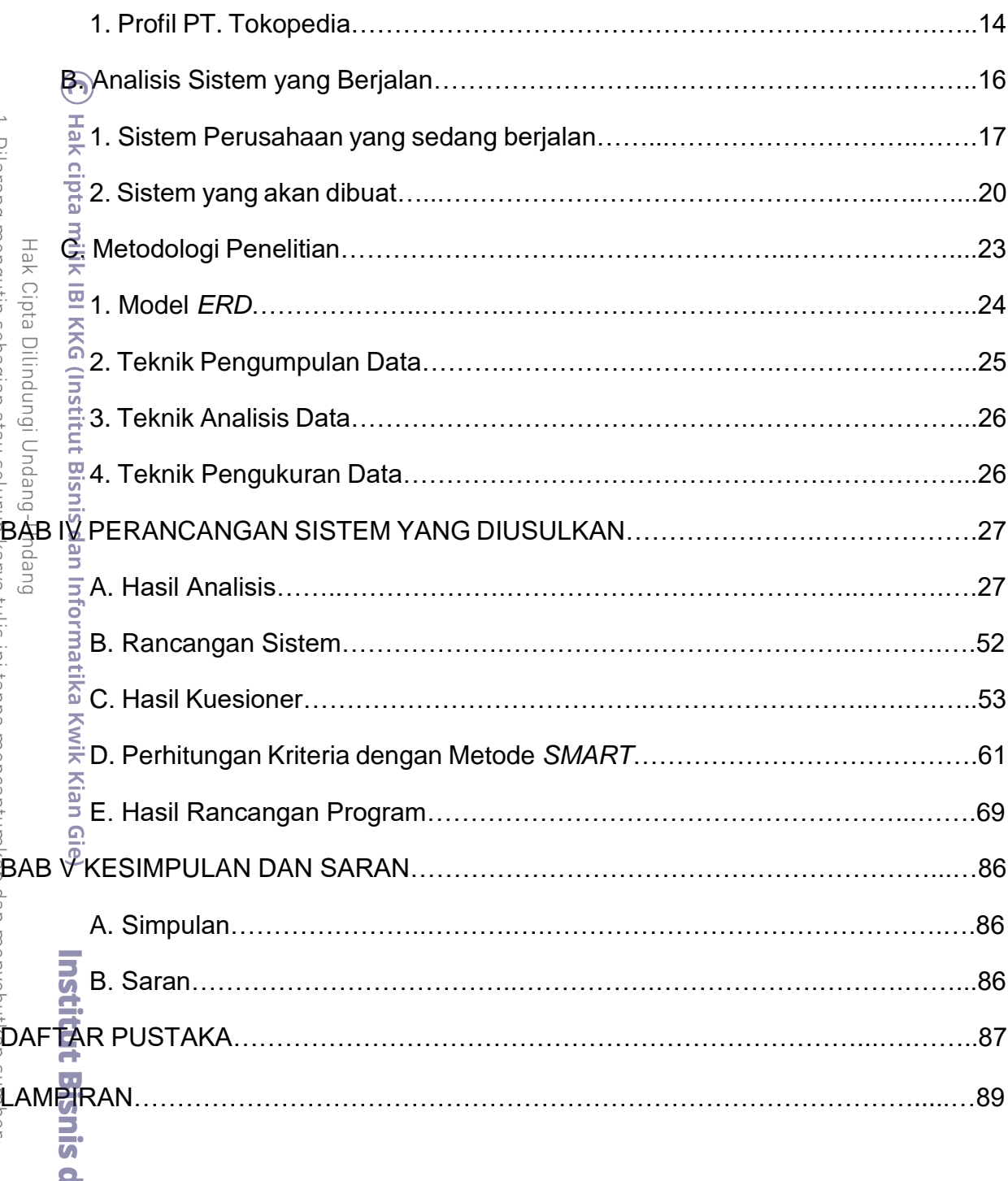

## **DAFTAR TABEL**

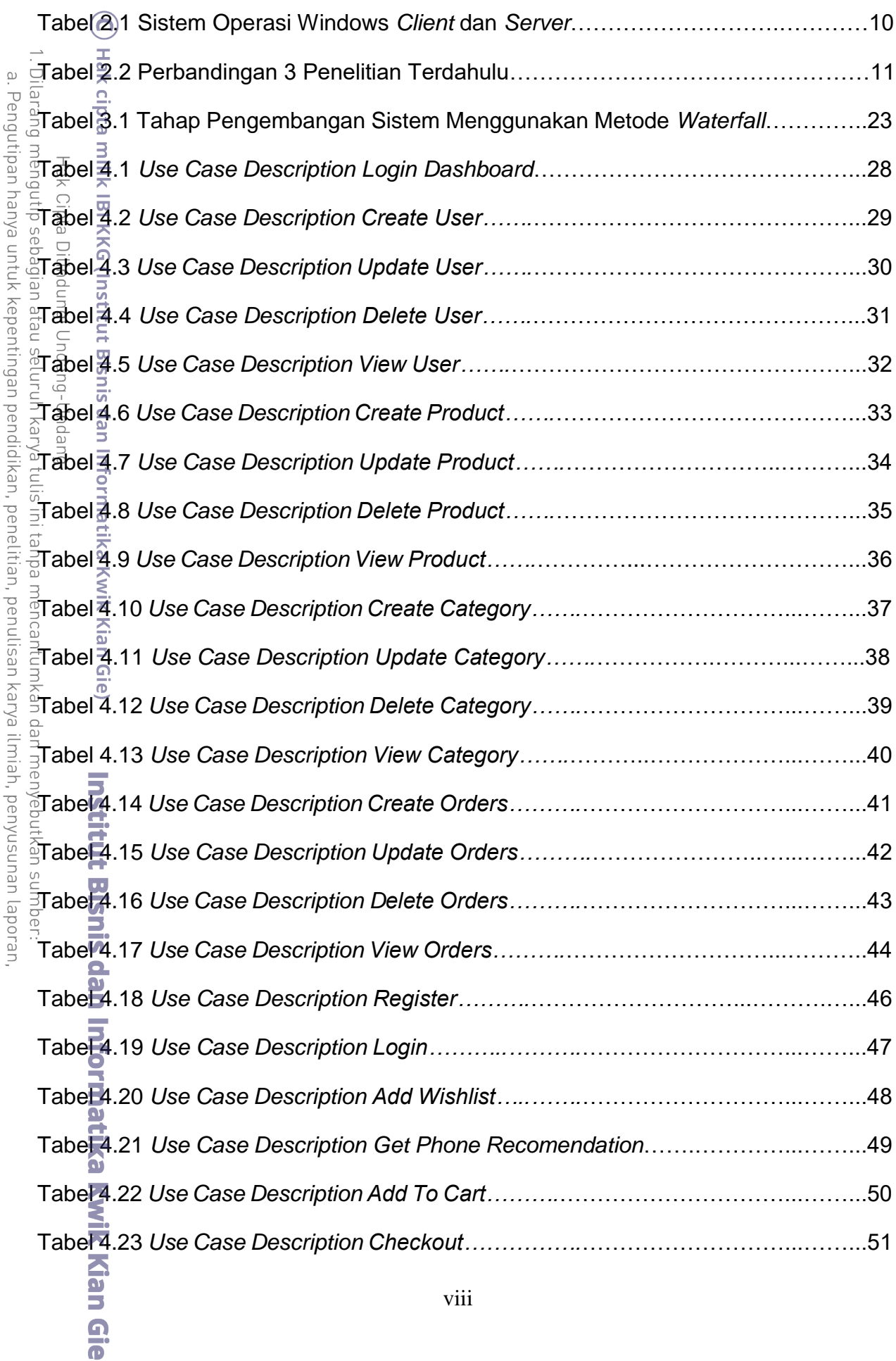

KWIK KIAN GIE

ESTE

viii

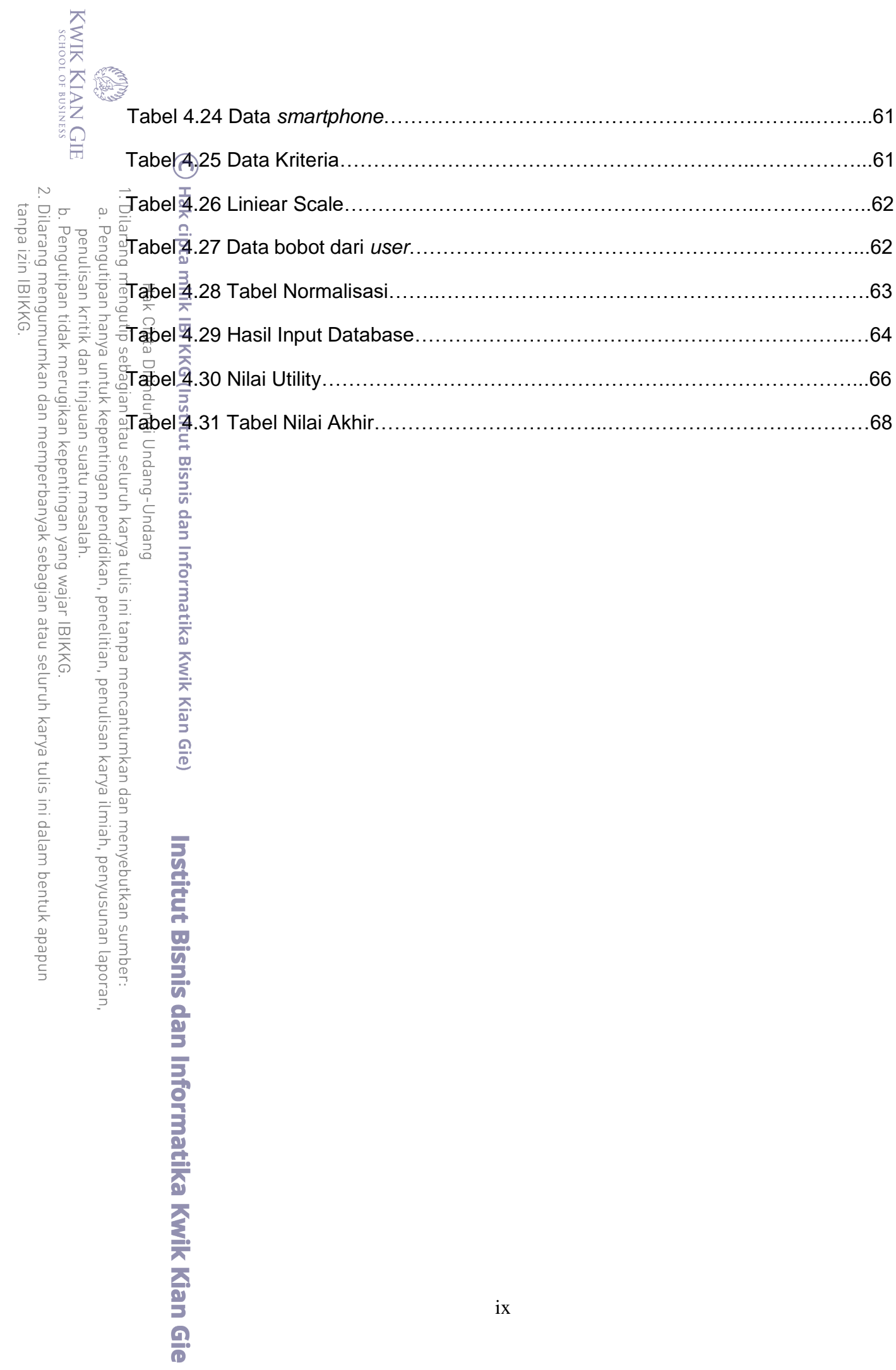

## **DAFTAR GAMBAR**

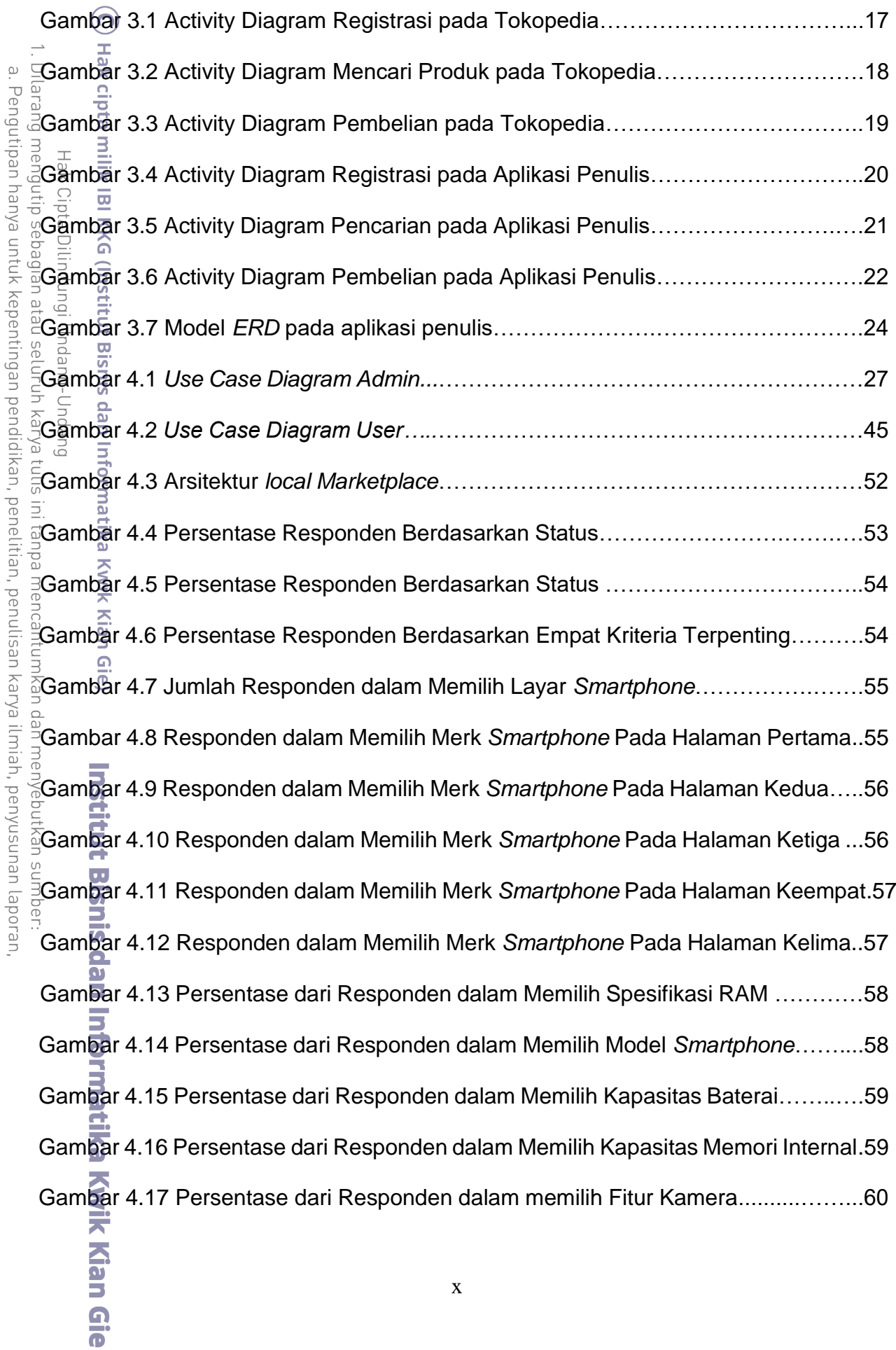

b. Pengutipan tidak merugikan kepentingan yang wajar IBIKKG.<br>2. Dilarang mengumumkan dan memperbanyak sebagian atau seluruh karya tulis ini dalam bentuk apapun<br>tanpa izin IBIKKG.

KWIK KIAN GIE

penulisan kritik dan tinjauan suatu masalah.

**CANCE** 

# KWIK KIAN GIE<br>KWIK KIAN GIE Gambar 4.18 Persentase dari Responden dalam Menentukan Harga *Smartphone*….60 Gambar 4.19 Form Registrasi………………………………………………………….….69  $\sim$ Gambar 4.20 Form Login…………………………………………………………………..70 Dilarang  $\circ$  $\hfill\ensuremath{\mathrel{\mathsf{D}}}$ Pengutipan tidak merugikan kepentingan yang wajar IBIKKG Pengutipan hanya untuk kepentingan penulisan kritik dan tinjauan Gambar 4.21 Tampilan *Homepage* ………………………………………….…..…….....71 mengumumkan dan memperbanyak sebagian atau seluruh karya tulis ini dalam bentuk apapun Gambar 4.22 Tampilan *Homepage* 2………………………………………….……….....71 .<br>Gambar 4.23 Halaman Produk………………………………………………………………72 Gambar 4.24 Tampilan filter produk pertama……………………………………….…...73 Gambar 4.25 Tampilan filter produk kedua……………………………..……..……....…73 suatu masalah pendidikan, penelitian, penulisan karya ilmiah, penyusunan laporan

tanpa izin IBIKKC

Gambar 4.26 Tampilan filter produk ketiga……………………………..…....…….….....74  $\frac{1}{2}$ Gambar 4.27 Tampilan filter produk keempat……………………………………………………………………………… Gambar 4.28 Tampilan filter produk kelima…………………….………..……….……...75 Gambar 4.29 Tampilan *your cart*…………………………………..………….…………..75 Gambar 4.30 Tampilan *View Cart*………………...…………………………………….…76 Gambar 4.31 Tampilan *Checkout*…………………………………….…………………...77 Gambar 4.32 Tampilan *checkout* setelah mengisi data…………………………………79 Gambar 4.33 Halaman SPK (Sistem Pendukung Keputusan)………………..………..80 Gambar 4.34 Hasil SPK dengan Metode *SMART*……………………………………….81 Gambar 4.35 Tampilan *Wishlist*……………………………………………………………81 Gambar 4.36 Tampilan *Dashboard* Admin……………………………………………….82 Gambar 4.37 Tampilan *orders*……………………………………………………………..82 Gambar 4.38 Tampilan *Charts*…………………………………………………………….83 Gambar 4.39 *Database* Produk……………………………………………………………84 Gambar 4.40 *Database users*……………………………………………………………...84 Gambar 4.41 *Database kategori*…………………………………………………………..85

**Kwik Kian** 

 $\Omega$  $\overline{\mathbf{o}}$